## **WMI Kill Process Action**

[Automise Professional Edition]

This action use the WMI (Windows Management Interface) API to end a process running on a remote or local machine. You can specify a processID or the process name.

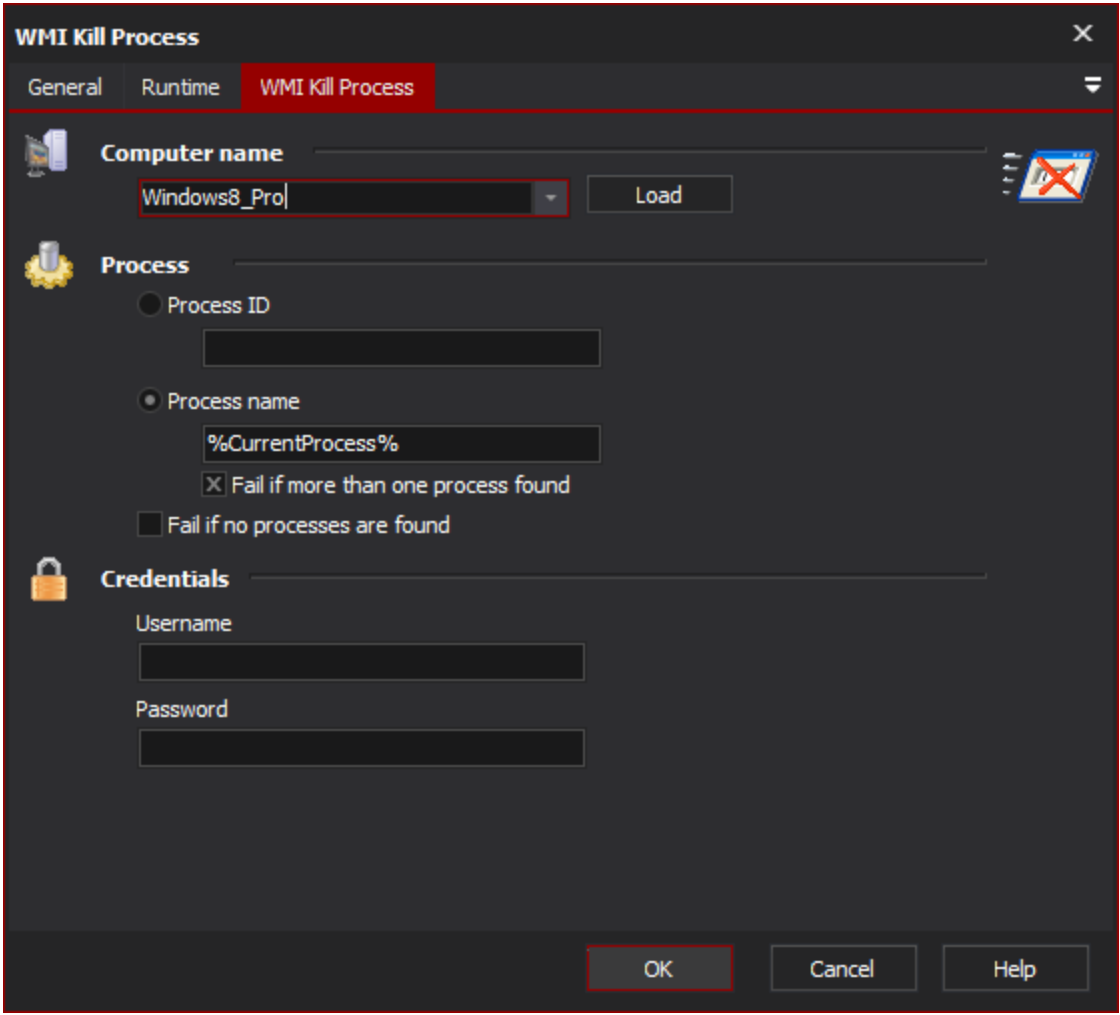

## **Process**

You can specify the remote process by Process ID or Process Name. In the case of process name, you can set the action to fail if more than one process is found. Otherwise, all processes by that name will be deleted.

You can also set the action to fail if no processes are found.

## **Credentials**

Specify credentials for the WMI connection. If no credentials are specified, WMI uses the currently logged in user's Windows Authentication credentials.